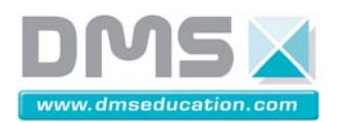

# $D^2C$ **Drone Didactique Contrôlé**

## **Fiche d'information**

### **Accéléromètre et mesures**

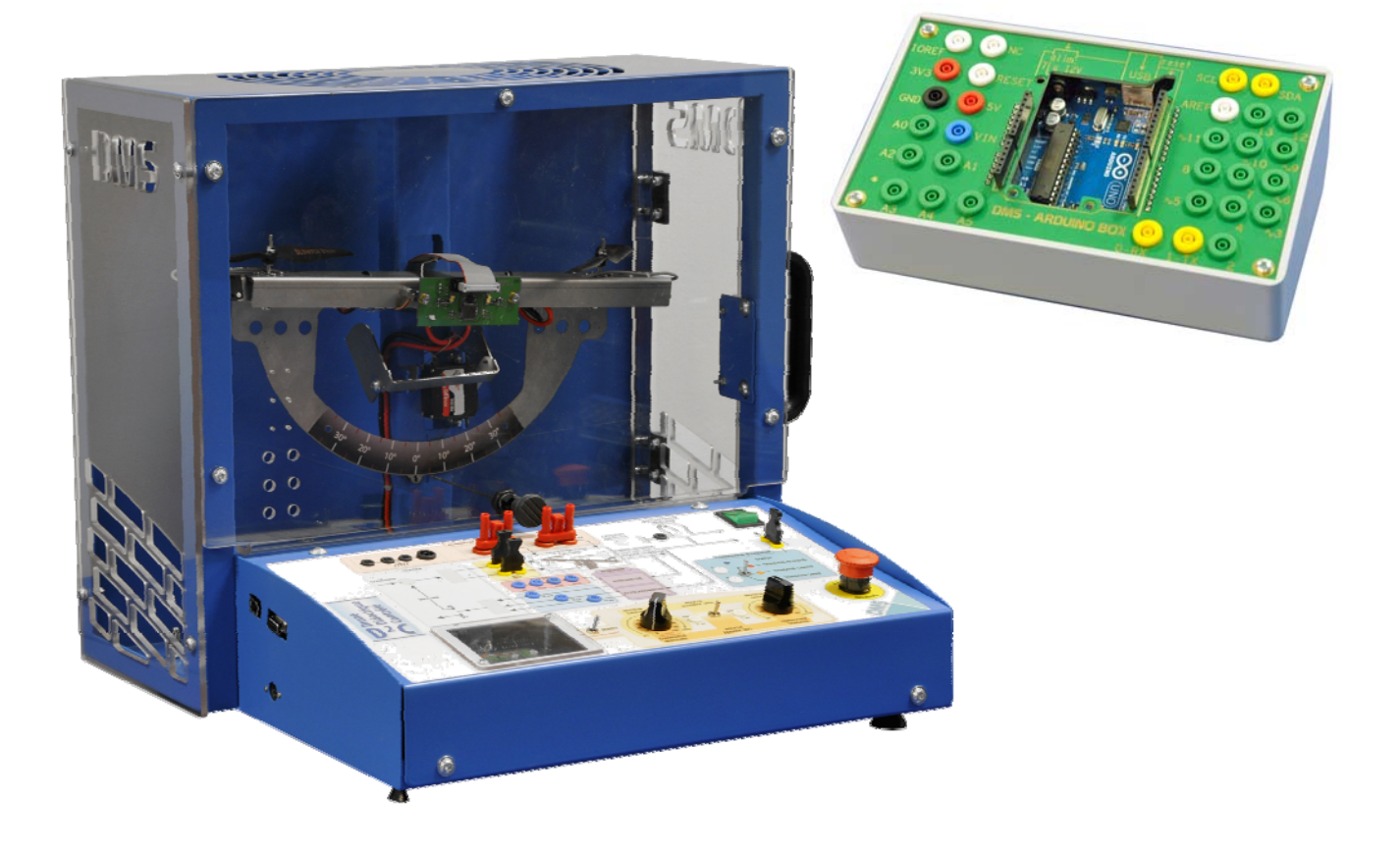

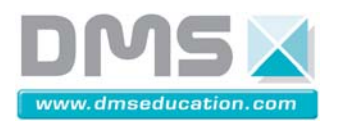

 $\overline{2/9}$ 

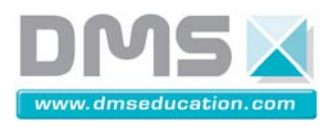

1- Situation de l'accéléromètre ADXL322 d'Analog Device sur le drone didactique D<sup>2</sup>C

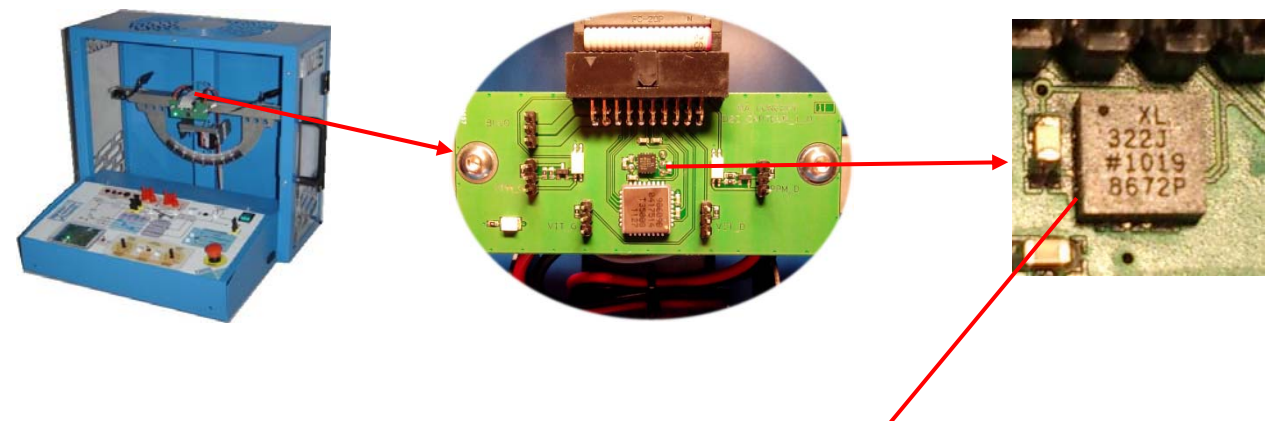

#### **2- Constitution de l'accéléromètre ADXL322 d'Analog Device**

Il se compose de deux puces de silicium : l'élément de mesure et le circuit d'interprétation. Le coeur de l'élément de mesure dans sa structure n'est *jéconnaissable* qu'au microscope.

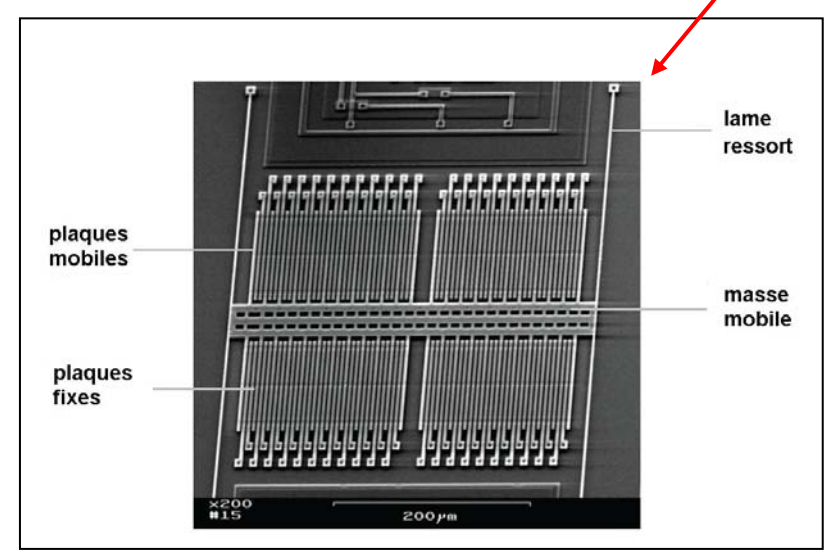

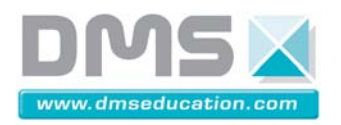

#### **3- principe de la mesure sur un axe :**

Dans le détail, la masse mobile (5) avec ses électrodes en forme de peigne (1, 2, 3, 4) est suspendue de manière souple sur de fines barrettes (6). Des électrodes fixes (2, 3) placées sur la puce se trouvent de chaque côté des électrodes mobiles  $(4).$ 

A l'accélération du capteur, la distance entre les électrodes mobiles et celles fixes se modifie, entraînant une modification du signal électrique dans la puce d'interprétation.

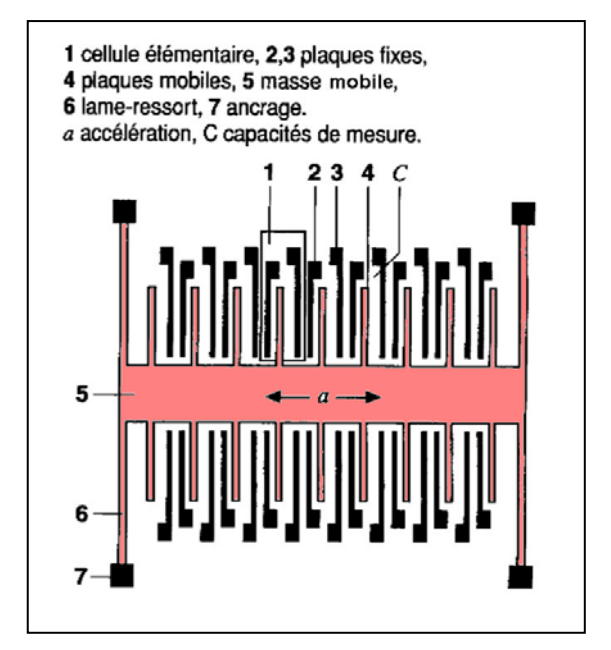

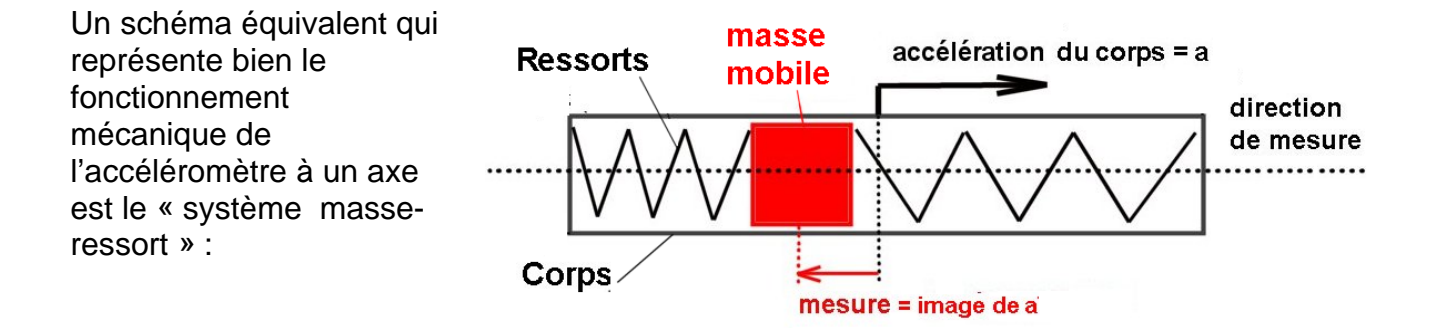

fonction pour laquelle l'accéléromètre a été conçu : « mesurer l'accélération selon la direction de mesure « dm » »

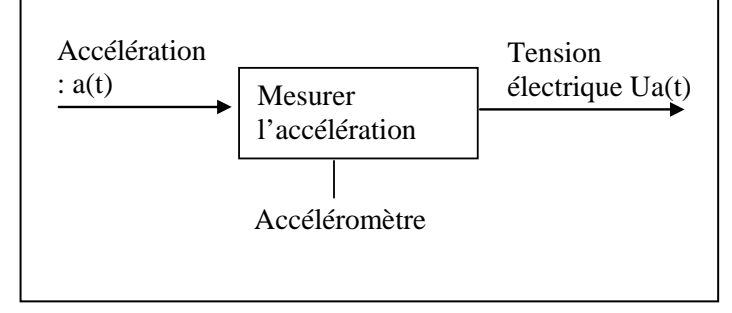

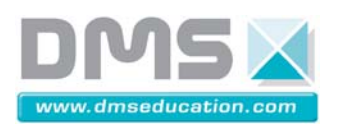

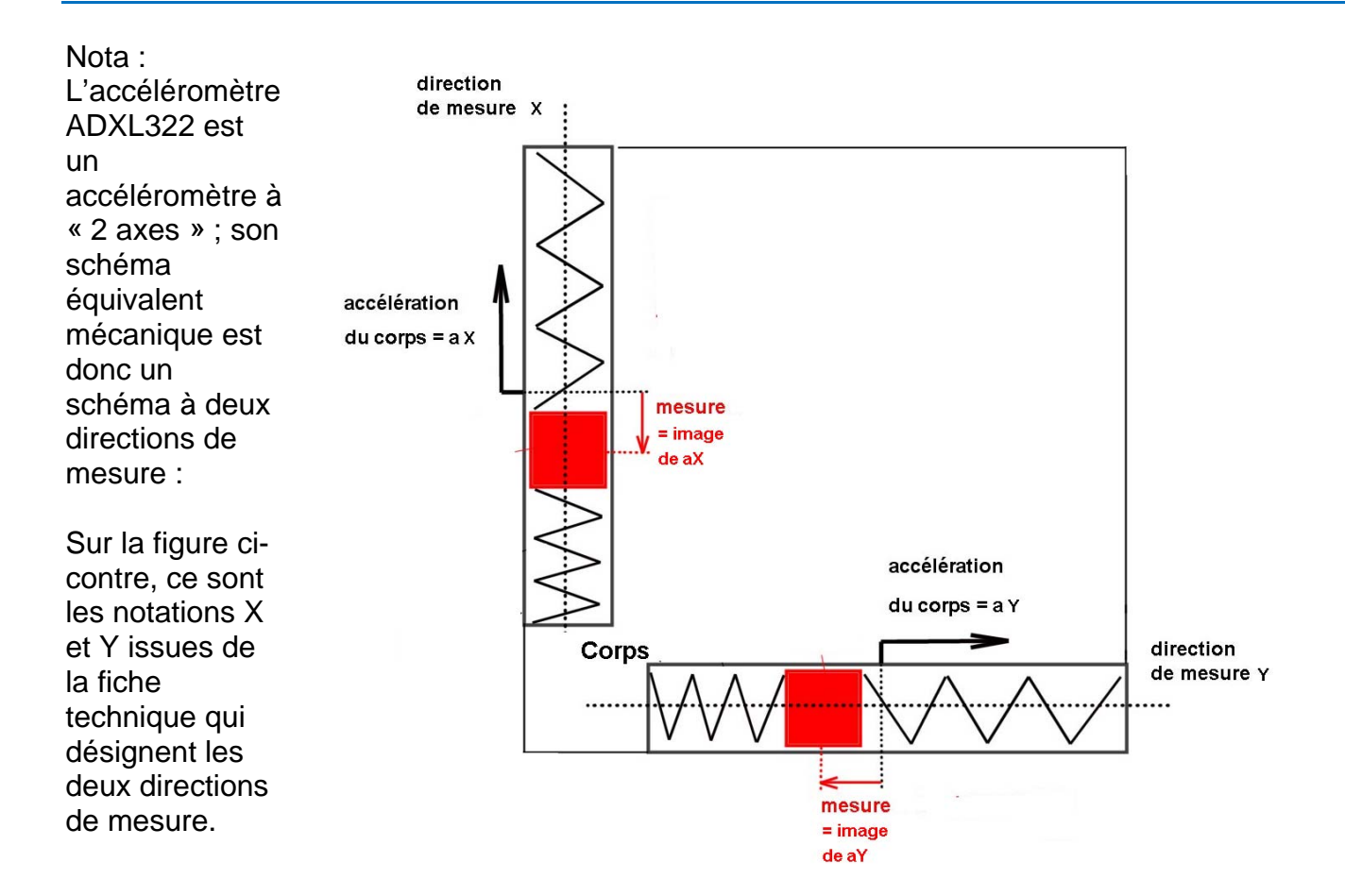

**Ressorts** 

#### **4- Principe physique de la mesure d'accélération sur une direction :**

C'est le principe fondamental de la dynamique (ou deuxième loi de Newton) qui nous permet d'écrire que

La masse m est soumise à une force

$$
F=m.a \; ; \;
$$

Et donc ce sont les ressorts qui exercent cette force  $F = m$ . a. (en réaction à l'accélération) La mesure fournie par le capteur est

une image de cette force, et est donc une image de « a ».

#### **5 - Utilisation de l'accéléromètre en**

#### **« inclinomètre » :**

Fonction que réalise l'accéléromètre sur le drone : « mesurer l'inclinaison « i » » (voir l'angle « i » sur la figure ci-contre)

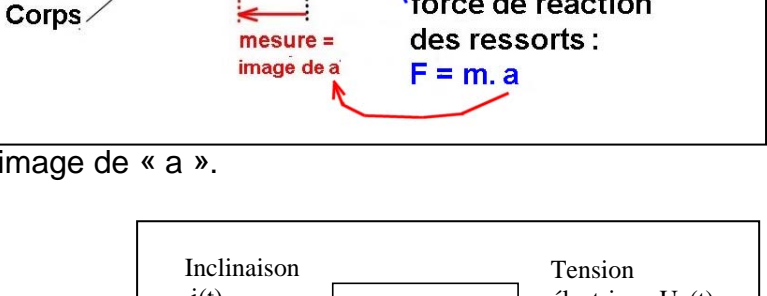

accélération du corps = a

force de réaction

direction de mesure

masse

 $=$  m

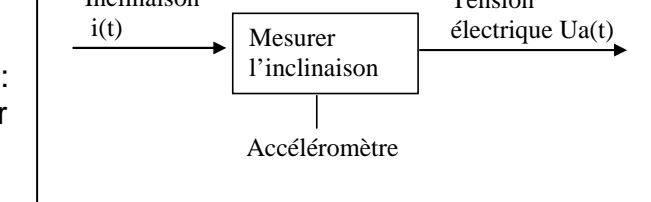

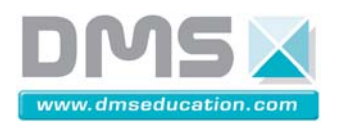

#### **5-1 Expliquons cette possibilité d'utilisation en « inclinomètre » :**

- si l'accéléromètre est placé verticalement, et fixé au sol, la masse mobile est soumise à la force de pesanteur P = m.g ; les ressorts exercent sur la masse la force de réaction F = m.g ; donc l'accéléromètre donne une mesure qui est l'image de l'accélération de la pesanteur : « g »

- si l'accéléromètre est placé incliné d'un angle « i » par rapport à l'horizontale, la composante du poids qui intervient dans la direction de mesure est  $Py = m.g.sin(i)$ ; en conséquence les ressorts exercent la force de réaction F = m.g.sin(i) ; l'accéléromètre fournit donc une image de g.sin(i) et permet donc de mesurer l'angle « i ».

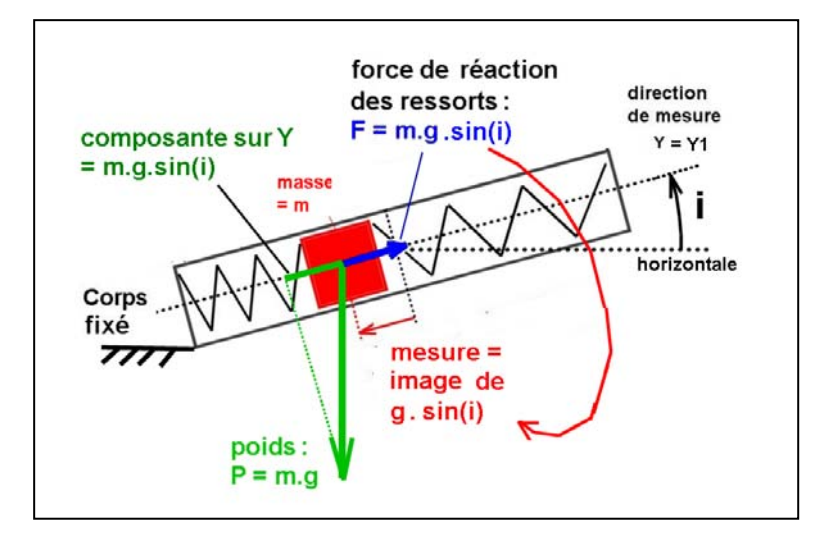

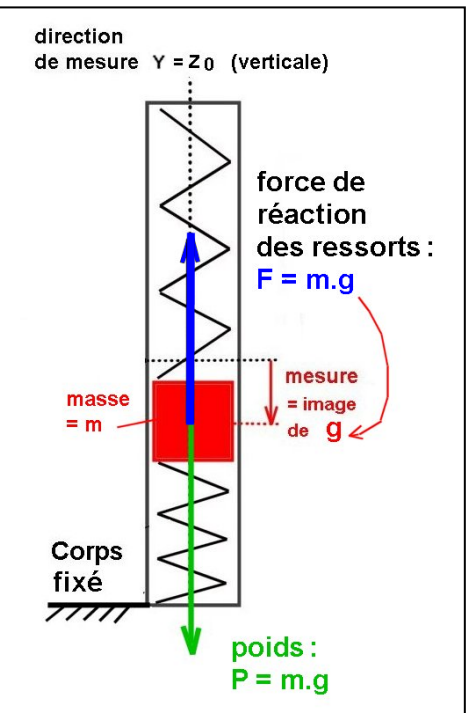

#### **5-2 Analysons les grandeurs d'entrée-sortie,**

On supposera pour simplifier l'étude, que le rapport « sortie / entrée » reste constant, quelles que soient les valeurs d'entrée.

#### **Cas de l'utilisation en accéléromètre :**

La sensibilité S0a de l'accéléromètre est le rapport de la grandeur de sortie « Ua » sur la grandeur d'entrée « a » :

$$
SOa = \left(\frac{Ua}{a}\right) ;
$$

les fabricants fournissent la valeur de S0a en « volt / g » ; ( « g » étant l'accélération de la pesanteur )

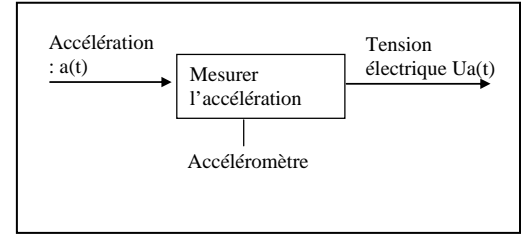

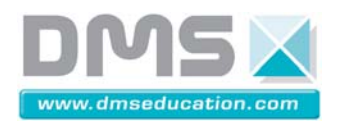

**D²C** 

*Fiche « Accéléromètre et mesures »*

#### **Cas de l'utilisation en inclinomètre :**

La sensibilité S0i de l'inclinomètre est le rapport de la grandeur de sortie « Ua » sur la grandeur d'entrée « i » :

$$
S0i = \left(\frac{Ua}{i}\right) ;
$$

On exprime la valeur de S0i en « volt / ° » ; ( volt par degré )

#### **Question : quelle relation existe-t-il entre S0i et S0a ??**

#### **Réponse :**

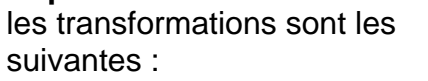

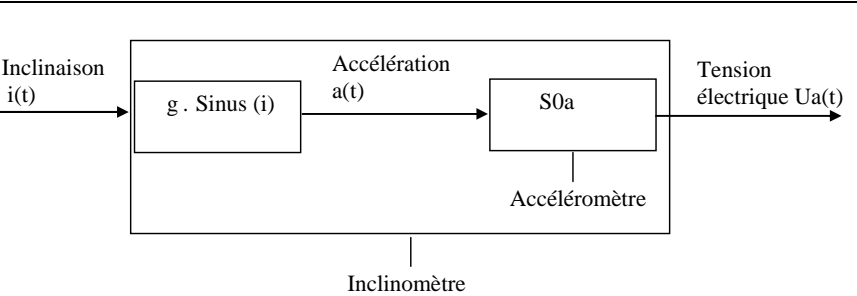

donc Ua(t) = S0a *.* g *.* sin(i)

**Pour rester dans l'hypothèse fixée** 

**« le rapport d'entrée – sortie reste constant quelques soient les valeurs d'entrée », il faut faire une approximation : sinus (i) i** 

**Cette étude ne sera donc valable que pour les angles i pas trop grands : i < 30° est une limite.** 

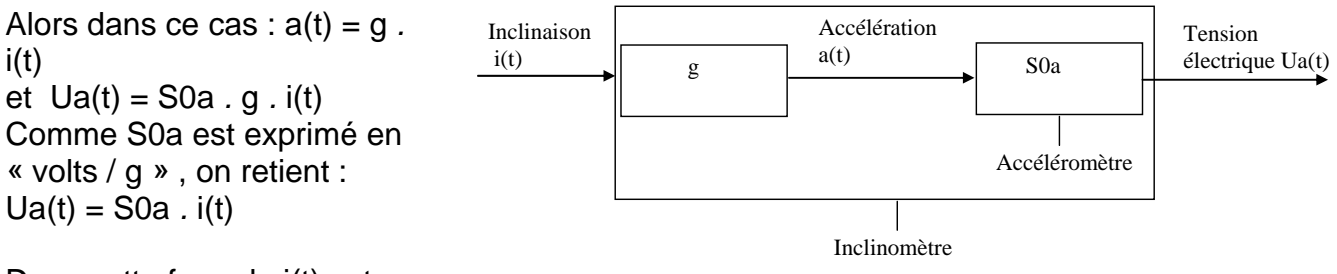

Dans cette formule i(t) est exprimé en radians ; Comme on veut exprimer i(t) en degrés alors on doit écrire : Ua(t) = S0a *.* pi/180 *.* i(t) Et on en déduit : **S0i = S0a** *.* **pi/180** 

avec S0a exprimé en « volts par g » et une expression de l'angle d'entrée de l'inclinomètre « i » en degrés.

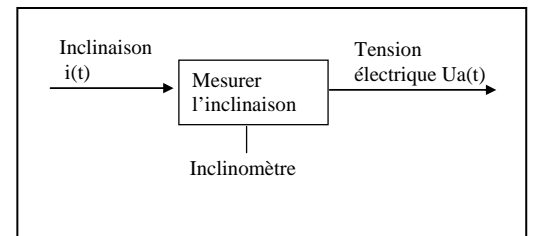

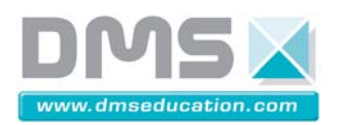

#### **5-3 Exploitation des données du fabricant**

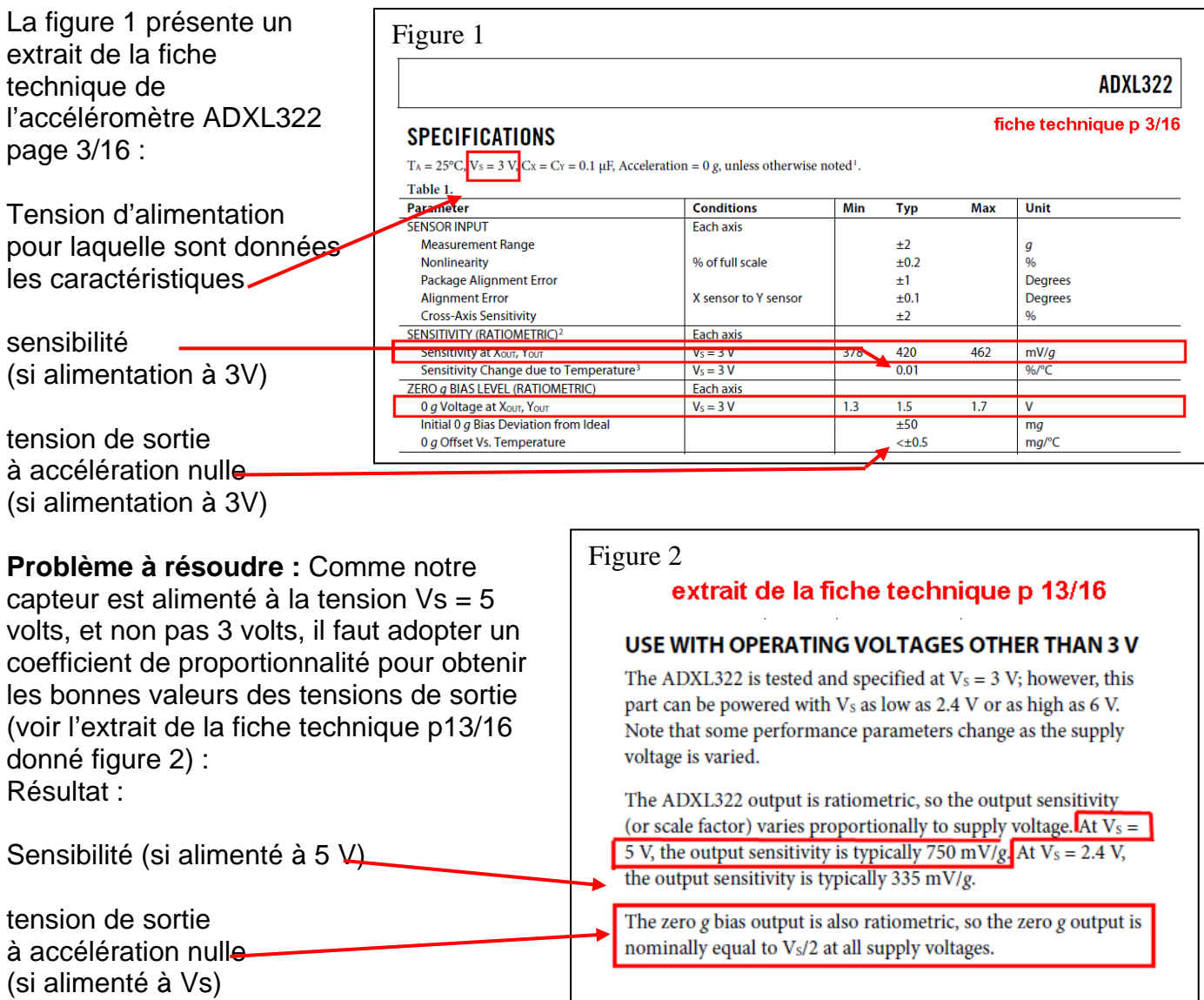

En conclusion, dans le cas du D2C, avec l'alimentation en 5V : Sensibilité : S0a = 0,75 V/g Sensibilité au voisinage de la position horizontale : S0i = 0,013 V/(°) Biais (offset) =  $2,5$  V

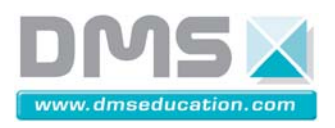

#### **6- la prise d'information autour de la boucle de position du drone didactique**

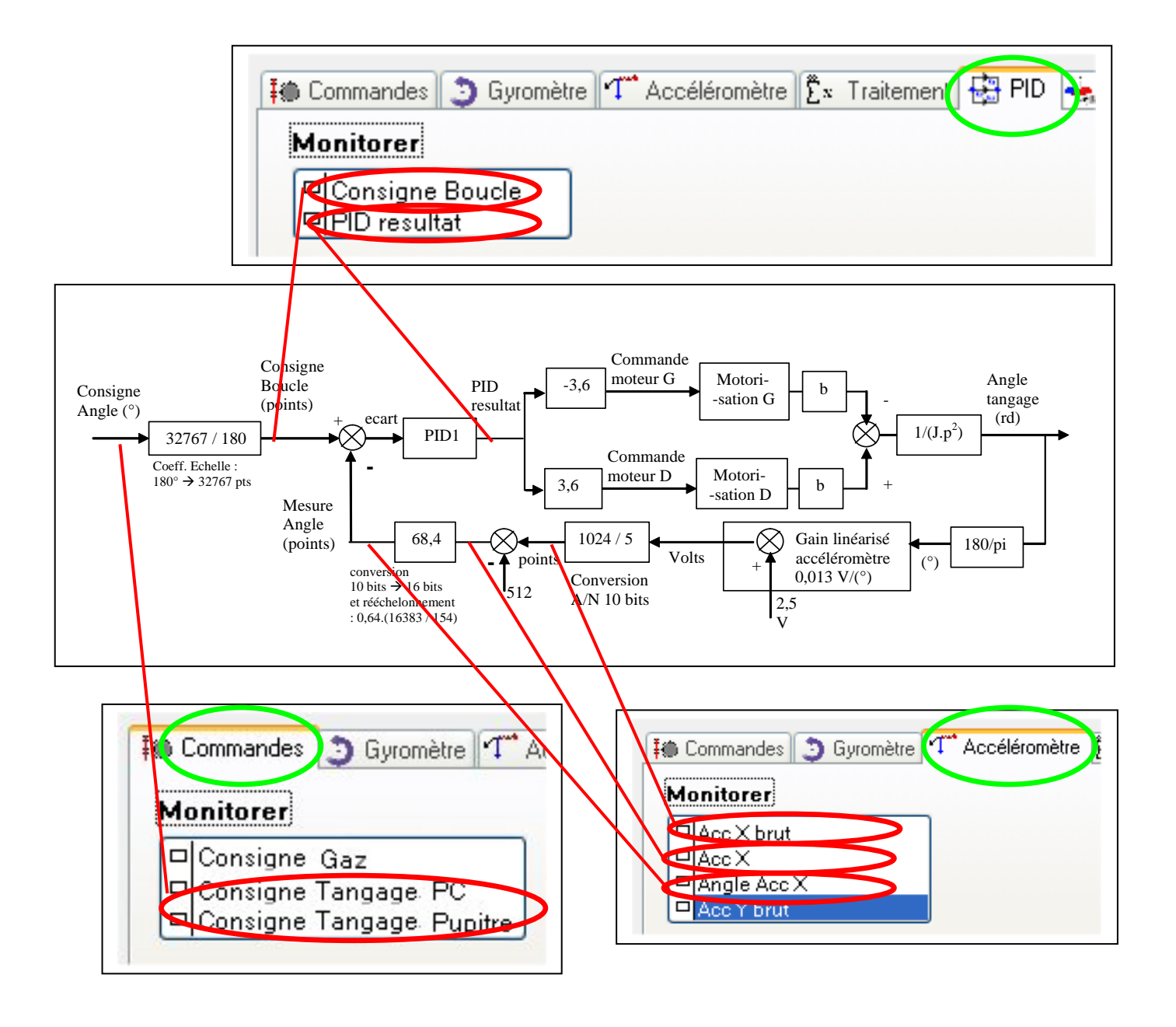